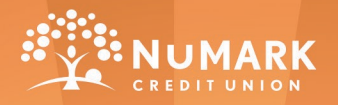

**MUSAVER FORCE** 

## **ACTIVITY: NUSAVER FORCE MASK**

Every Supersaver needs a Supersaver Mask. Become just like our heroes Zip Zap and Zoom by creating your very own NuSaver Force Mask. Follow the steps below.

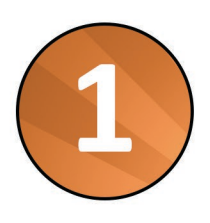

Cut along the outline of the mask on the next page and out out the ovals for the eyes of the mask.

Cut a string that will hold the mask. The string's length will vary based on the size head of the one using it.

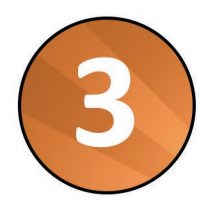

Use a hole puncher to make holes for where the string can be attached.

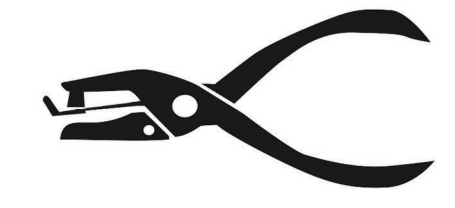

 $\bullet$ 

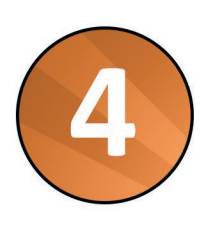

Tie the string around the the holes that were hole punched. Decorate mask as desired.

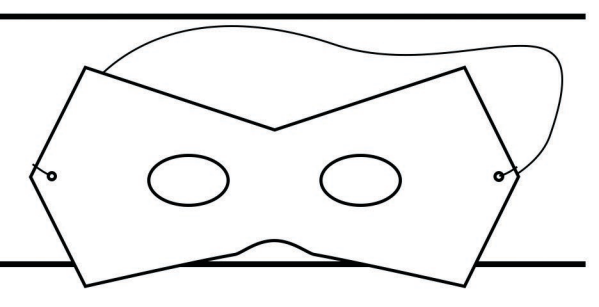

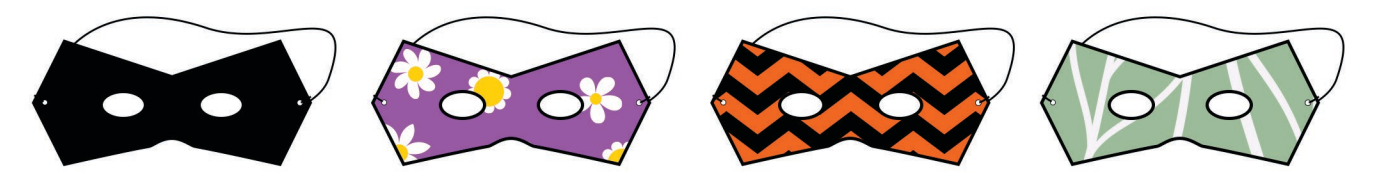

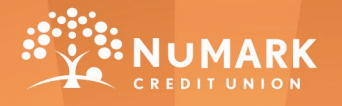

**NUSAVER FORCE**<br>MAKE SAVING MONEY YOUR SUPER POWER!

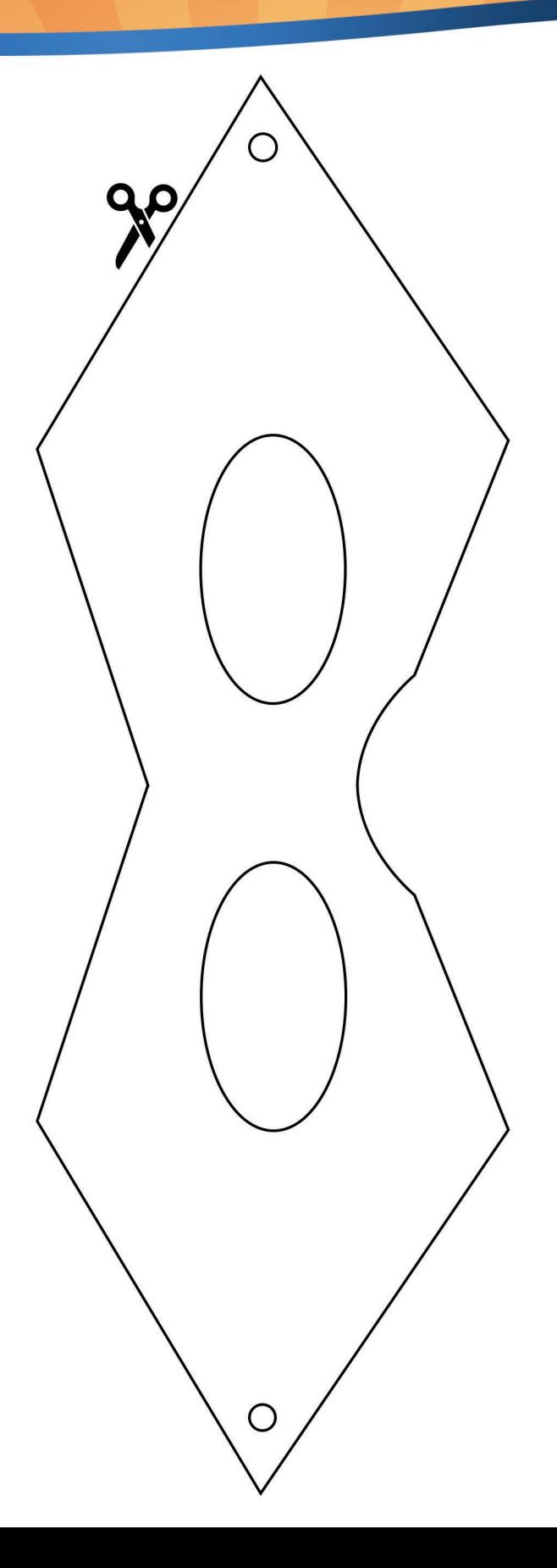